## Thermal Physics (BMEGEENMWTP)

## List of topics

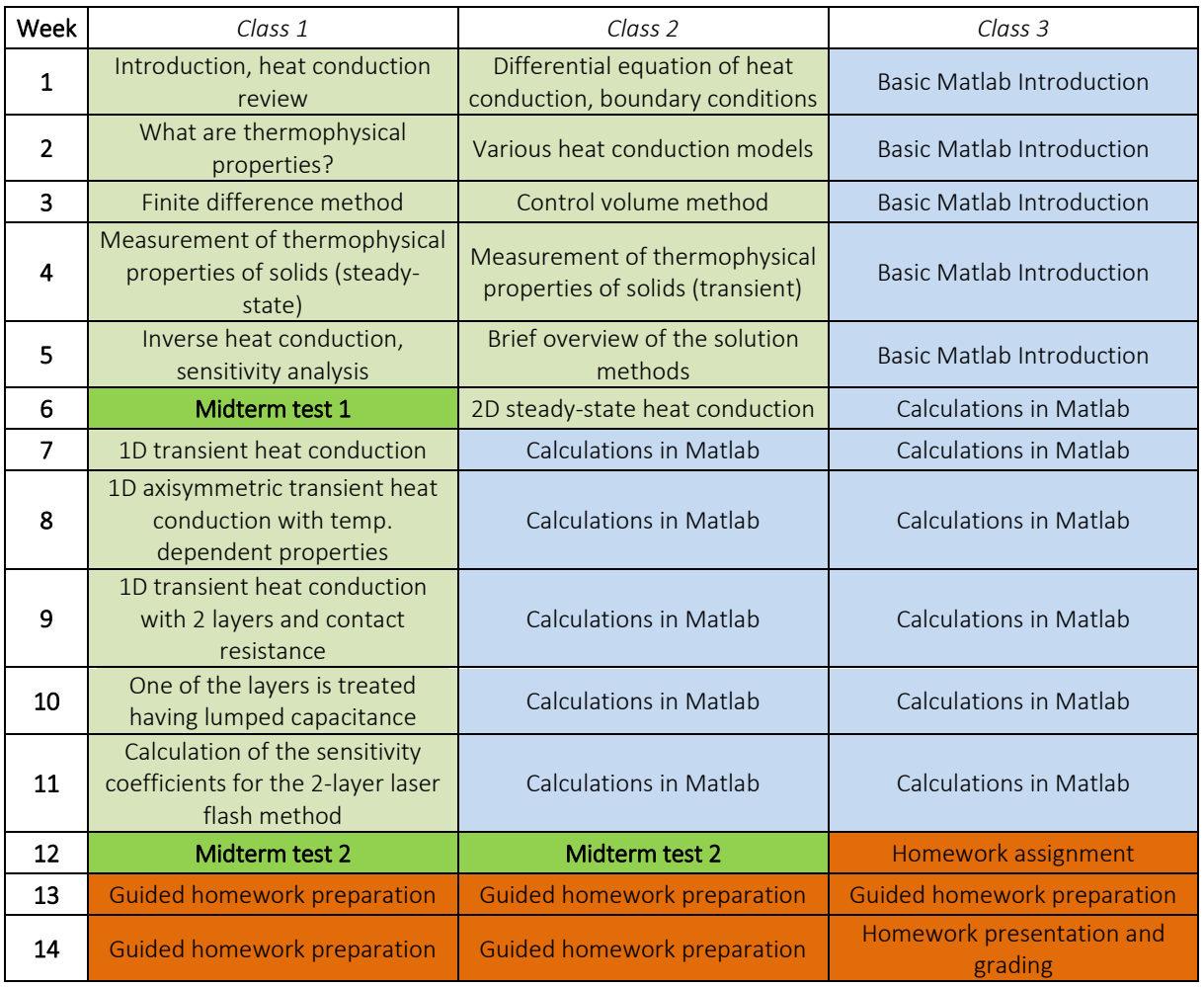

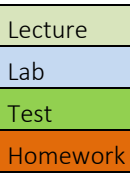